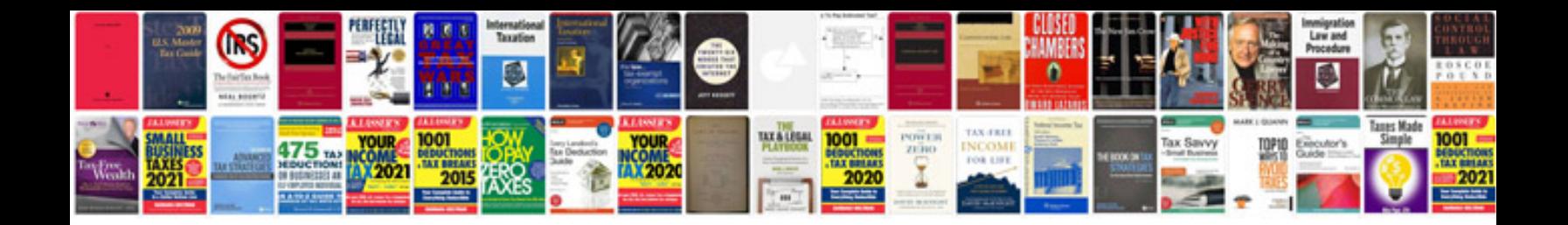

**Comment transformer un document en jpeg**

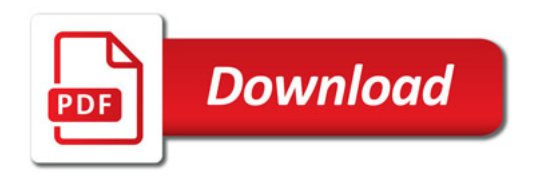

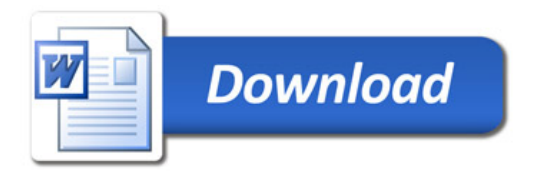